# 梱包物一覧

本紙を参照して箱の中身を確認してください。万一、欠品などございましたら、ご購入元にご連絡くだ さい。

●梱包物を確認したら・・ 本紙で梱包物を確認後、添付の『取扱説明書』をご覧ください。

### 基本部

ハードウェア

□本体(注) □モバイルマルチベイ用カバー □AC アダプタ □AC ケーブル

注:モバイルマルチベイには、選択したユニットまたはモバイルマルチベイ用カバーが取り付けられています。

#### ソフトウェア

・モデルによって、内容が異なります。 ・下記とは別に、注意書きの紙が入っている場合があります。

#### ■Microsoft<sup>®</sup> Windows<sup>®</sup> XP Professional モデル

□保証書 □安全上のご注意 □梱包物一覧(本紙) □取扱説明書 □@nifty 入会シート

□リカバリ CD-ROM × 3 □ドライバーズ CD □Microsoft® Windows® XP Professional ファーストステップガイド

■Microsoft<sup>®</sup> Windows<sup>®</sup> 2000 Professional モデル

□保証書 □安全上のご注意 □梱包物一覧(本紙) □取扱説明書 □@nifty 入会シート

□リカバリ CD-ROM × 2 □ドライバーズ CD □Microsoft® Windows® 2000 Professional クイックスタートガイド

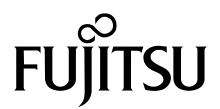

## カスタムメイドオプション部

カスタムメイドオプションを選択された方は、該当するオプションの梱包物を確認してください。

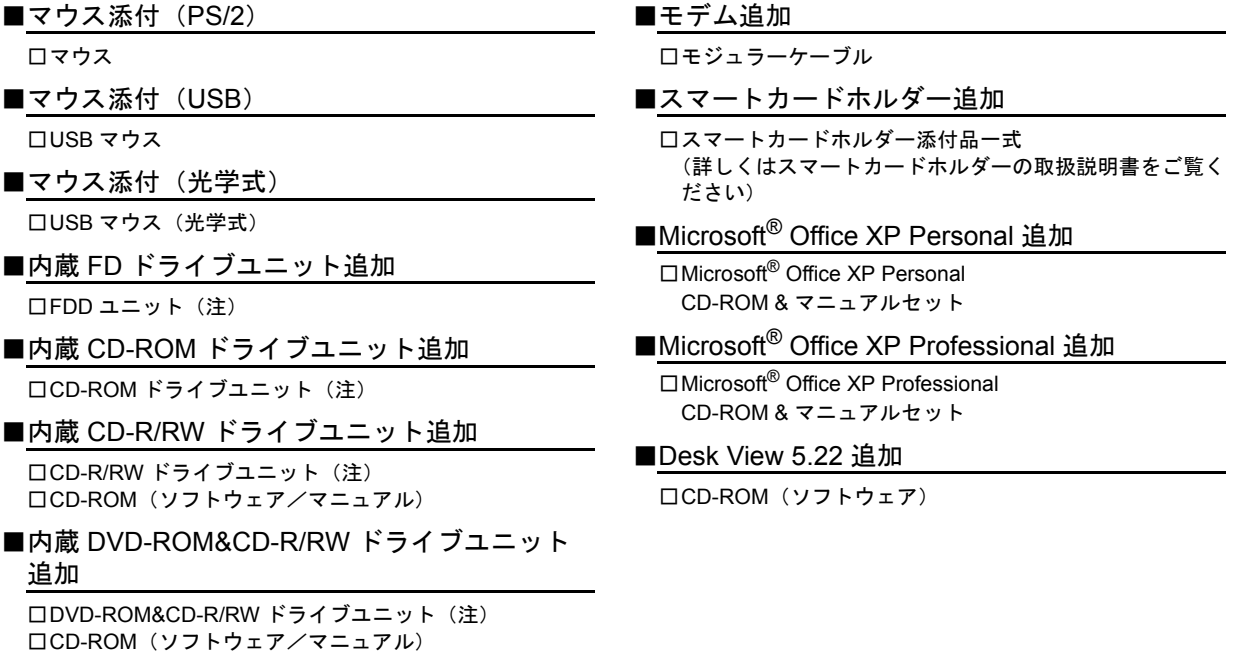

注:選択したユニットまたはモバイルマルチベイ用カバーが、パソコン本体のモバイルマルチベイに取り付けられています。

Microsoft、Windows、MS は、米国 Microsoft Corporation の米国およびその他の国における登録商標です。 その他の各製品名は、各社の商標、または登録商標です。 その他の各製品は、各社の著作物です。

All Rights Reserved, Copyright© FUJITSU LIMITED 2002

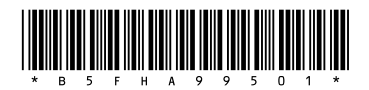

ヤ 0210-1